## ZHANG\_RESPONSE\_TO\_CANTHARIDIN\_UP

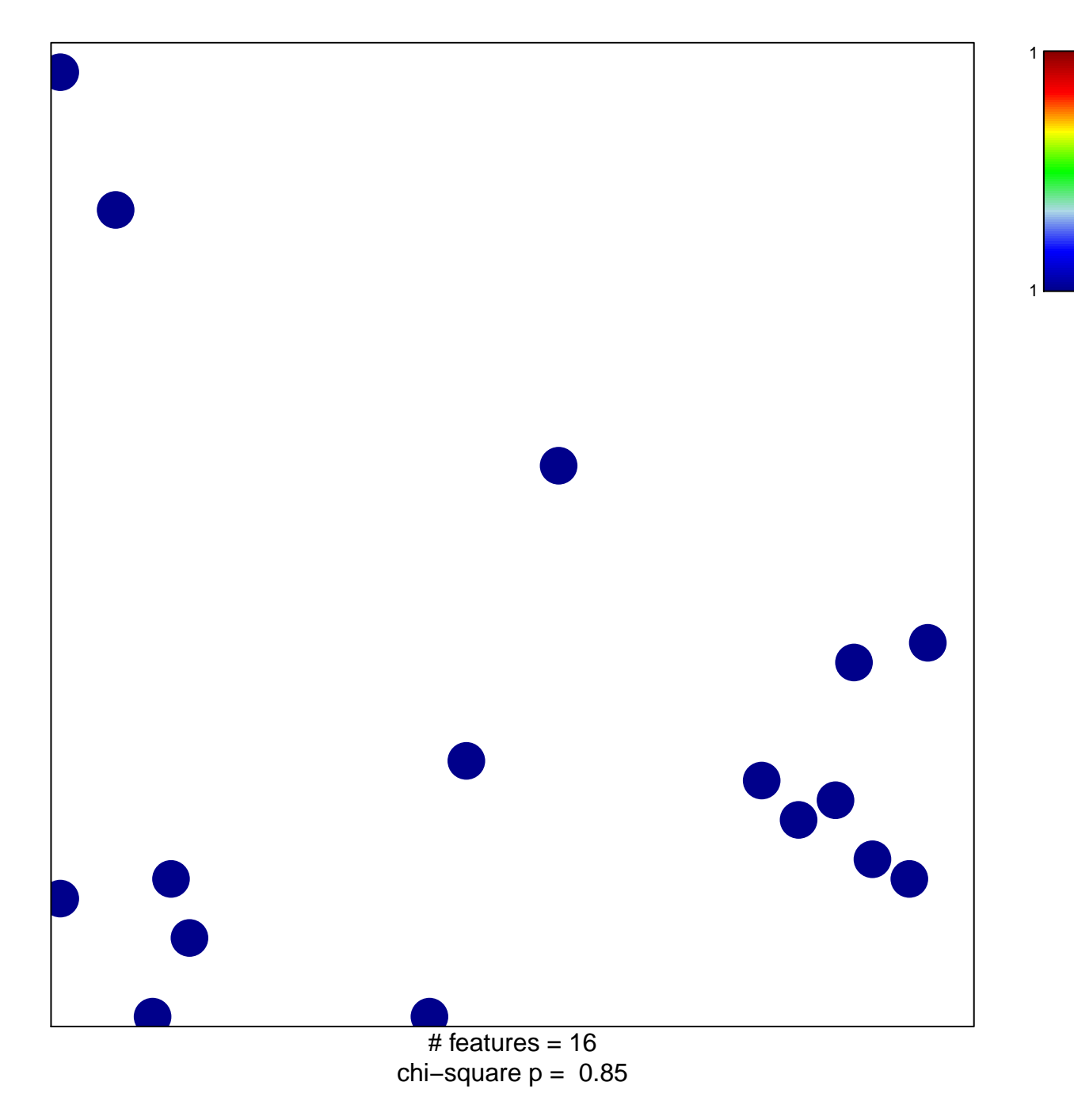

## **ZHANG\_RESPONSE\_TO\_CANTHARIDIN\_UP**

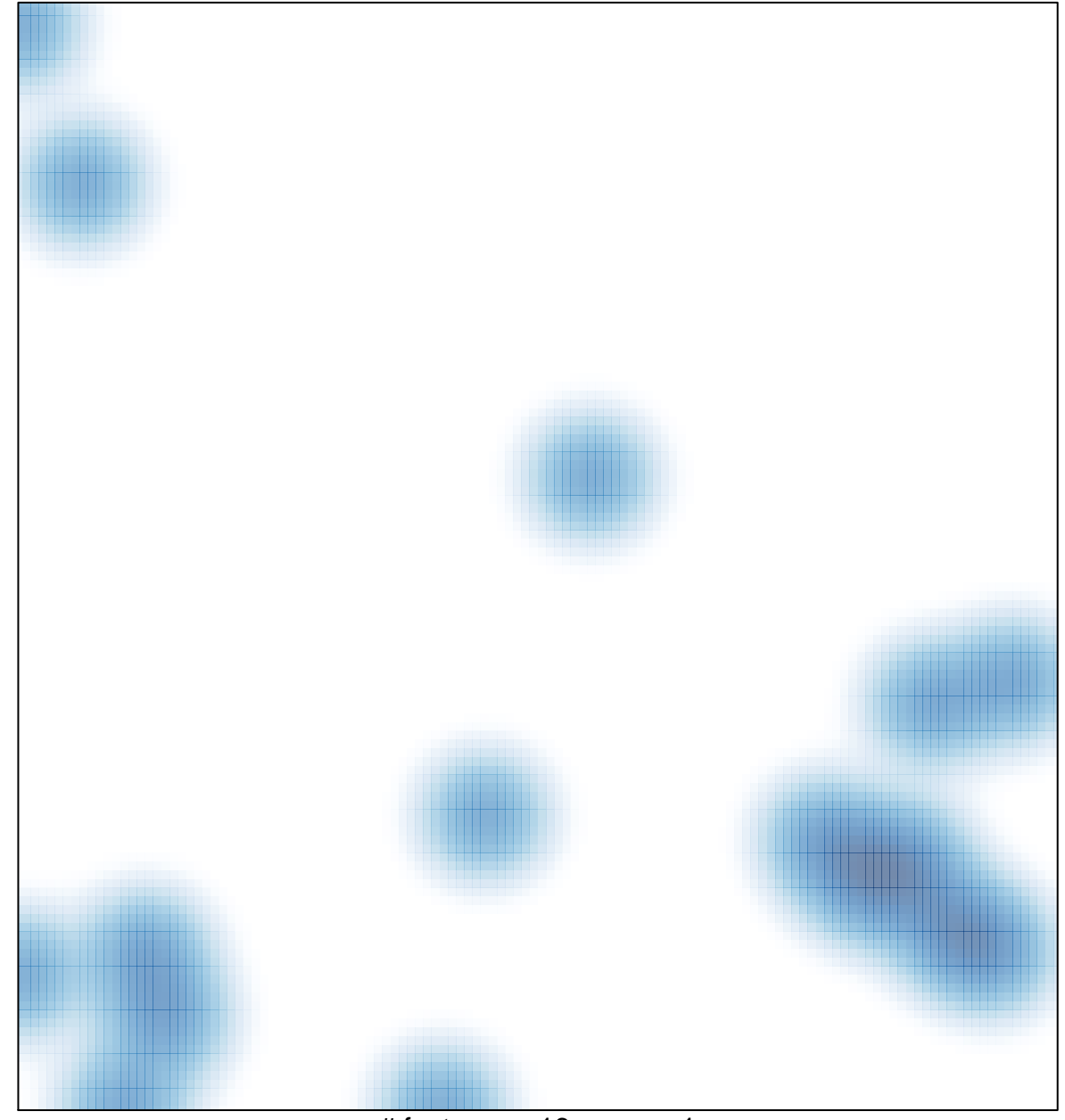

 $#$  features = 16, max = 1